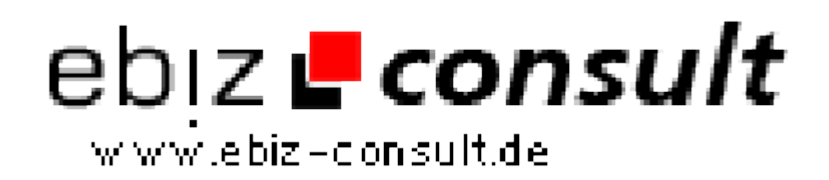

solutions for your daily eBusiness

## **Froogle Upload Datei erstellen für eShop**

**URL**

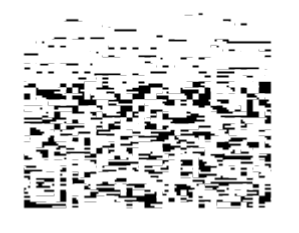

https://www.php-resource.de/script/E-Commerce/Onlineshop-Software/Froogle-Upload-Datei-erstellen-fuer-eShop\_14240 Image not found or type unknown

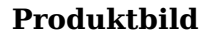

**Beschreibung**

Mit diesem kleinen Zusatz-Modul können Upload-Dateien für Froogle aus der eShop Datenbank (ab V2.0) erstellt werden. Das Modul ist nur in Verbindung mit einem korrekt installiertem eShop V2.x (ist auch unter diesem Link zu finden) lauffähig.

**Details zur Anzeige**